### Techniques et technologies AI205

Responsable UE Roland Juchmes

Président de jury Roland Decaudin

Secrétaire de jury Laurence Bourgeois

#### **Contact** [service.etudiants@saint](mailto:service.etudiants@saint-luc.be)luc.be +32 4 341 81 33

### Bloc 2 • Cycle 1 • Niveau 6 du CFC

UE donnée en Français • Obligatoire • Premier quadrimestre 7 crédits • 140 points • 120 heures Prérequis : AI106 Techniques et technologie Corequis : AI208 Techniques et technologie

## Activité.s d'apprentissage

### A2420 - Matériaux

4 crédits • 80 points • 60 heures • Juchmes Roland, Gulpen Catherine

### A2440 - Informatique

3 crédits • 60 points • 60 heures • Daumen Marie-Claire, Leduc Stephan

## Acquis d'apprentissage

Au terme de cette UE, l'étudiant est capable de :

Choisir les matériaux et leur mise en œuvre dans le cadre d'un projet d'architecture d'intérieur et de mettre en valeur et justifier ces choix à l'aide de représentations 2D et 3D réalisées avec les outils informatiques

Au terme du cours d'**INFORMATIQUE**. l'étudiant est capable de :

- Représenter les différentes projections (plans, coupes, élévations) d'un projet d'architecture d'intérieur à l'aide d'un logiciel de DAO 2D en respectant les conventions graphiques du métier (symboles, échelles, épaisseurs de traits,…) et les règles de bonne pratique pour l'organisation d'un dessin assisté par ordinateur (structuration en calques, utilisation des groupes, etc.) dans le but d'imprimer des plans clairs et précis
- Modéliser en 3 dimensions un projet d'architecture d'intérieur de géométrie simple
- Produire une image de son projet grâce à un logiciel de rendu, en appliquant des textures, des matériaux et en plaçant des lumières

Au terme du cours de MATERIAUX, l'étudiant est capable de :

- Décrire les caractéristiques et les propriétés des différents matériaux étudiés, verbalement et par écrit, à l'aide de textes et/ou de schémas
- Décrire les procédés de fabrication ou de transformation associés aux matériaux étudiés, verbalement et par écrit, à l'aide de textes et/ou de schémas
- Identifier des applications appropriées en fonction des caractéristiques des différents matériaux étudiés
- Argumenter le choix des matériaux et de leur mise en œuvre en fonction des contraintes d'un projet d'architecture d'intérieur

## Calcul de la note de l'unité d'enseignement

Cette unité d'enseignement étant composée de plusieurs activités, la note finale correspond à la moyenne arithmétique des résultats obtenus pour chaque cours, pour autant que les résultats obtenus soient supérieurs à 7/20 pour chacun des cours.

Lorsqu'une note de cours est inférieure ou égale à 7/20, un diminuteur s'applique au résultat de la moyenne obtenue. La valeur du diminuteur équivaut à l'écart de point(s) obtenu entre la note d'échec et le seuil de réussite (10/20).

À titre d'exemple: si un étudiant obtient une cote de 7/20 à une activité d'enseignement d'une UE et si la moyenne obtenue pour cette UE est de 13/20, l'étudiant se voit retirer 3 points à la note finale et obtient seulement 10/20. Si sa cote est de 6/20 pour l'activité d'enseignement et que sa moyenne est de 13/20, il obtient seulement 9/20 pour cette UE.

Si, au sein d'une même UE, plusieurs résultats sont inférieurs ou égaux à 7/20, la réduction n'est appliquée qu'une seule fois mais sur base de la note la plus basse (voir règlement des études).

### **Compétences**

Cette unité contribue à notre profil d'enseignement en participant au développement des compétences suivantes:

C2 C5 de notre [référentiel](https://intranet.saint-luc.be/uploads/WorkFile/Skills/AI.pdf) interne.

### - Matériaux Juchmes Roland

## **Objectifs**

L'objectif général poursuivi par le cours de matériaux est de permettre à l'étudiant de réaliser et d'argumenter de manière pertinente le choix des matériaux dans le cadre de ses projets. Le cours de matériaux tentera de diversifier les approches afin d'établir un lien entre :

- un savoir théorique (composition chimique, structure microscopique, propriétés physiques et mécaniques etc.)
- un savoir technologique (technique de fabrication, de mise en forme et d'usinage, finitions et traitements de surface etc.)
- un savoir pratique (dimensions standard disponibles, types de pose, d'assemblages etc.)
- un savoir sensible (effets de textures, de couleurs etc.)

### **Contenu**

Les thèmes abordés ce quadrimestre seront :

- $\blacksquare$  Le verre $\square$
- $\blacksquare$  Les liants
- **Les métaux**
- La couleur et les peintures
- Les matériaux et l'environnement
- Les matériaux et l'acoustique

### Méthode d'enseignement et d'apprentissage

- Présentations thématiques par le professeur,
- Exercices en classe,
- Recherches documentaires par petits groupes,
- Présentations orales devant la classe par petits groupes de sujets liés aux matériaux étudiés,
- Visites de salons, d'entreprises, de chantiers, etc.
- **Projet.**

### Mode d'évaluation pratiqué

L'évaluation de l'unité d'enseignement est une évaluation intégrée : une seule note est déterminée collégialement par tous les enseignants de l'UE au moyen d'une grille d'évaluation commune aux différentes activités d'apprentissage.

L'évaluation comprend deux parties :

- Evaluation des travaux remis ou présentés lors du quadrimestre (70% de la cote finale);
- Examen de janvier (30% de la cote finale).

# Support de cours

Support de cours : vous pouvez vérifier si un support de cours est requis pour ce cours sur MyIntranet > mes études > mes cours

## **Objectifs**

L'objectif général poursuivi par le cours de matériaux est de permettre à l'étudiant de réaliser et d'argumenter de manière pertinente le choix des matériaux dans le cadre de ses projets. Le cours de matériaux tentera de diversifier les approches afin d'établir un lien entre :

- un savoir théorique (composition chimique, structure microscopique, propriétés physiques et mécaniques etc.)
- un savoir technologique (technique de fabrication, de mise en forme et d'usinage, finitions et traitements de surface etc.)
- un savoir pratique (dimensions standard disponibles, types de pose, d'assemblages etc.)
- un savoir sensible (effets de textures, de couleurs etc.)

## **Contenu**

Les thèmes abordés ce quadrimestre seront :

- Le verre
- Les liants
- Les métaux
- La couleur et les peintures
- Les matériaux et l'environnement
- Les matériaux et l'acoustique

### Méthode d'enseignement et d'apprentissage

- Présentations thématiques par le professeur,
- Exercices en classe,
- Recherches documentaires par petits groupes,
- Présentations orales devant la classe par petits groupes de sujets liés aux matériaux étudiés,
- Visites de salons, d'entreprises, de chantiers, etc.
- Projet.

### Mode d'évaluation pratiqué

L'évaluation de l'unité d'enseignement est une évaluation intégrée : une seule note est déterminée collégialement par tous les enseignants de l'UE au moyen d'une grille d'évaluation commune aux différentes activités d'apprentissage.

L'évaluation comprend deux parties :

- Evaluation des travaux remis ou présentés lors du quadrimestre (70% de la cote finale);
- Examen de janvier (30% de la cote finale).
- Examen de Juin : Travail à rendre 100% de la côte finale.

### Support de cours

Support de cours : vous pouvez vérifier si un support de cours est requis pour ce cours sur

MyIntranet > mes études > mes cours

### - Informatique Daumen Marie-Claire

### **Objectifs**

Un logiciel graphique utilsé à bon escient permet la réalisation de présentations originales, pleines de créativité et délivrant un message clair et formellement plaisant.

Le but du cours sera:

- Etudier les bases du logiciel graphique vectoriel Adobe Illustrator.
- Poursuivre l'étude et l'utilisation du logiciel de DAO Autocad
- Combiner ces deux logiciels pour réaliser des présentations de projets.

### **Contenu**

#### I. Etude des bases du logiciel Adobe Illustrator

#### Démarrage

Apprivoiser l'interface, démystifier les palettes d'outils, gérer les préférences, configurer sa feuille de travail, utiliser les règles, les repères commentés, le sélecteur de couleurs, les raccourcis claviers…)

#### Les outils de dessin

Les formes élémentaires Les courbes de Bézier (définition, principe, utilisation de l'outil plume …) Les outils de texte.

#### Les aides au dessin

Les calques. les repères commentés, les accrochages, les raccourcis clavier communs à toute la famille ADOBE.

#### Les outils de sélection

La flèche noire, la flèche blanche et la flèche blanche plus.

Les outils de transformation (avec ou sans copie) Déplacement, rotation, miroir, mise à l'échelle.

Les techniques d'alignement…

#### Le pathfinder (opérations booléennes)

La vectorisation Vectoriser un texte, un contour, un bitmap

Etude de quelques « trucs » Dégradés de formes, texte captif, texte le long d'un chemin, filtres et effets spéciaux

#### Il Poursuite de l'étude du logiciel de DAO Autocad 2D

#### Les outils d'aide au dessin

Les gabarits et création de ses propres gabarits

#### L'habillage et la personnalisation d'un plan

Type de ligne, épaisseur de lignes, cotations, texte, hachures,

Contours et régions Opérations booléennes

Les Blocs Création, utilisation, mise en bibliothèque, importation d'une bibliothèque,

Import Export de fichiers autocad Liens avec Adobe Illustrator

Espace papier et impression

Configurer sa présentation papier, fenêtres, table des tracés, échelle, import d'images

Mise en page de la présentation d'un projet d'architecture En jonglant avec les deux logiciels.

#### III.Aperçu rapide du logiciel Indesign (si temps)

Interface par analogies avec Illustrator: Les outils de dessin, les aides au dessin, les outils de transformation

Les pages types et les pages Les pages types pour le squelette et les pages pour le remplissage

Les blocs texte et les blocs image Le texte captif, les habillages

La numérotation automatique, les styles, la table des matières

### Méthode d'enseignement et d'apprentissage

Le cours se donne dans le local d'infographie qui est équipé d'environ 25 PCs reliés en réseau. Le professeur dispose d'un PC relié à un système de projection.

La théorie est expliquée selon le schéma suivant

- 1. ex cathédra
- 2. illustrée par au moins un exercice type
	- montré fini puis
	- réalisé pas à pas par le professeur puis
	- exécuté par les étudiants avec l'aide ponctuelle du professeur.
- 3. assimilée par un ou plusieurs exercices à réaliser seuls avec l'aide ponctuelle du professeur.

### **Bibliographie**

Les manuels de Illustrator et Indesign et les aides en ligne.

Tous les livres de Pierre Labbe sur Adobe Illustrator et Indesign

Les tutoriels en ligne: tuto.fr elephorm.com

et tous les autres

Le manuel d'Autocad et l'aide en ligne.

"L'intégrale de Autocad" de JP Couwenbergh aux Editions Marabout Informatique.

Les exercices sur le site d'Autodesk.

### Mode d'évaluation pratiqué

L'évaluation de l'unité d'enseignement est une évaluation intégrée : une seule note est déterminée collégialement par tous les enseignants de l'UE au moyen d'une grille d'évaluation commune aux différentes activités d'apprentissage.

L'évaluation comprend deux parties :

- Evaluation des travaux remis ou présentés lors du quadrimestre (70% de la cote finale);

- Examen de janvier (30% de la cote finale).

### Support de cours

Support de cours : vous pouvez vérifier si un support de cours est requis pour ce cours sur MyIntranet > mes études > mes cours

## **Objectifs**

Les objectifs généraux du cours sont :

- Initier les étudiants à l'apprentissage et la pratique des logiciels 3D ;
- Favoriser l'autonomie et la polyvalence dans l'utilisation des outils informatiques ;
- Promouvoir une utilisation créative de l'outil informatique ;

- Initier une réflexion critique sur l'utilisation de l'informatique dans la pratique du projet. Au terme du cours, les étudiants devront être capables de choisir les outils/techniques les mieux adaptées à un travail de modélisation donné et de modéliser une scène 3D de géométrie relativement complexe.

## **Contenu**

Le cours s'organise en 2 modules d'environ 7 semaines :

- Le premier module permet d'aborder les différentes techniques de base de modélisation 3D, - Le second module permet à l'étudiant d'explorer d'autres applications liées à la 3D en fonction de son projet (rendu, découverte d'un autre logiciel, impression, etc.).

# Méthode d'enseignement et d'apprentissage

Le cours est composé de plusieurs modules autonomes d'une ou deux séances. Chaque module est consacré à un thème particulier ou à la découverte d'un logiciel. Les modules se déroulent en 2 phases :

1. Présentation du thème ou du logiciel par le professeur. La présentation est illustrée par au moins un exercice réalisé en classe par les étudiants.

2. Application des notions vues dans le cadre d'un exercice réalisé de manière autonome avec l'aide ponctuelle du professeur.

## Mode d'évaluation pratiqué

Evaluation fin du quadrimestre:

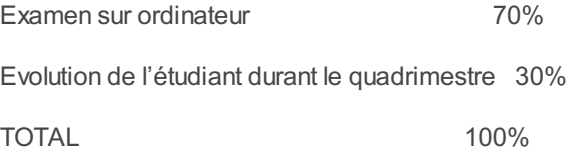

### Support de cours

Support de cours : vous pouvez vérifier si un support de cours est requis pour ce cours sur MyIntranet > mes études > mes cours